# **QGIS Application - Bug report #7780 Incorrect number of rows when testing layer filter expression**

*2013-05-08 04:16 AM - Alexandre Neto*

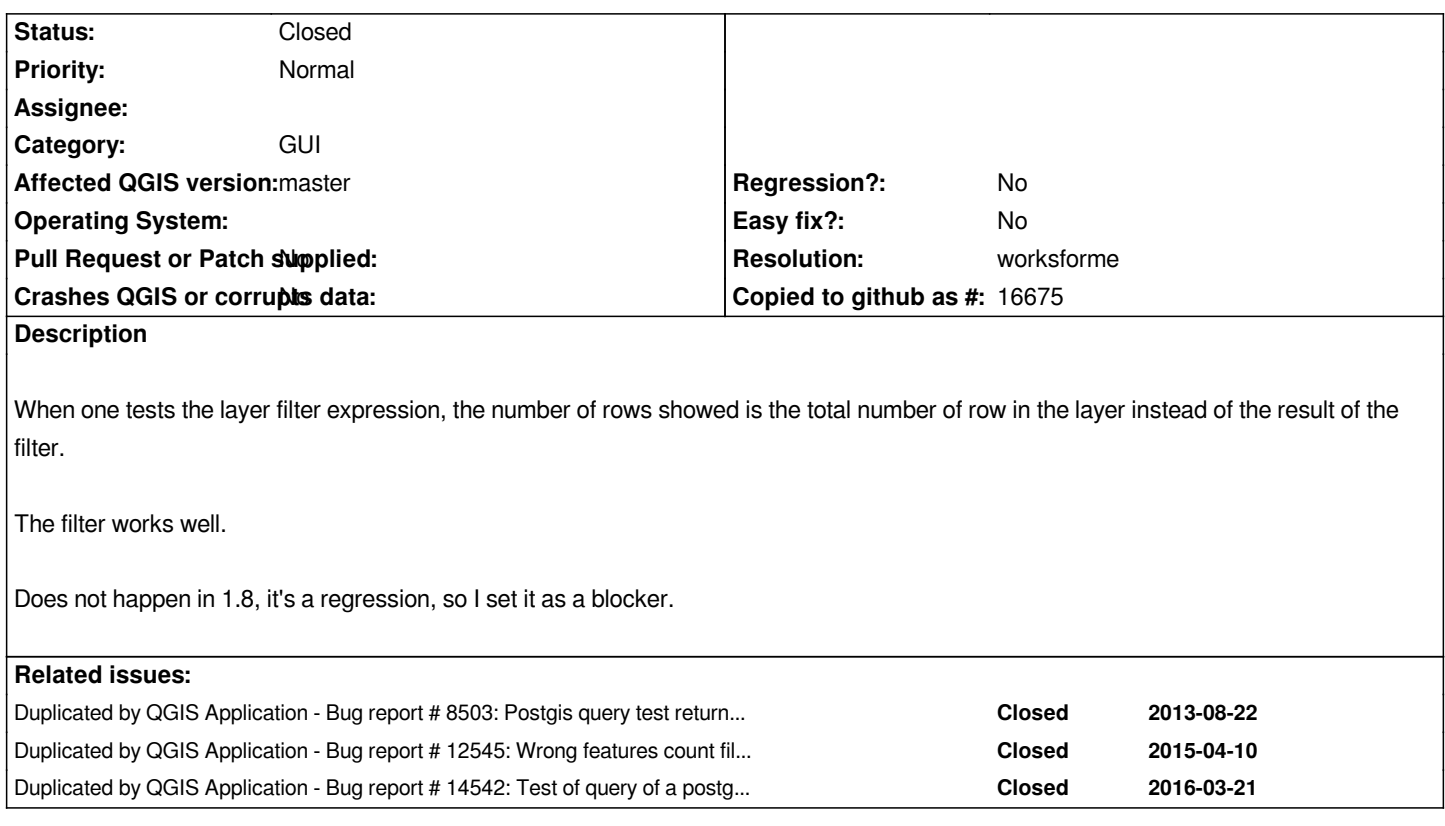

# **History**

### **#1 - 2013-05-13 06:01 AM - Matthias Kuhn**

*- Priority changed from Severe/Regression to Normal*

*From qgspostgresprovider.cpp (Line 2315):*

 *// use estimated metadata even when there is a where clause,*

- *// although we get an incorrect feature count for the subset*
- *// but make huge dataset usable.*
- *if ( !mIsQuery && mUseEstimatedMetadata )*

*The currently supported solution is to disable "Use estimated metadata" for your database connection.*

*If you see a better way of managing this issue, please share your ideas. I have changed the priority to Normal since this is expected behavior (although admittedly odd)*

# **#2 - 2014-01-27 01:57 AM - Alexandre Neto**

*I would not mind passing this issue to "Feature". And if there is no better solution, we could inform the user that he estimated metadata was used and therefore the showed values might not be accurate.*

# **#3 - 2014-01-27 02:01 AM - Paolo Cavallini**

#### **#4 - 2014-01-30 11:41 PM - Paolo Cavallini**

*- Target version changed from Version 2.0.0 to Future Release - High Priority*

#### **#5 - 2014-03-25 08:59 AM - Sandro Santilli**

*I was also bitten by this problem, still in 2.0 and in 2.2. Being a regression from 1.8 I don't see how it becomes a feature request.*

*Another thing I don't see is why mIsQuery should disable estimation while filter should not, they both basically introduce a filtering, so should be both threated the same way, IMHO (ie: disabling the estimation)*

#### **#6 - 2017-05-01 01:09 AM - Giovanni Manghi**

- *Regression? set to No*
- *Easy fix? set to No*

#### **#7 - 2017-05-02 12:18 PM - Alexandre Neto**

*As far I understand, the "Use Estimated metadata" is not used by default. I can't remember if that was the case back then... anyway, I would close this ticket, the behavior is fully documented in here:*

*http://docs.qgis.org/2.18/en/docs/user\_manual/working\_with\_vector/supported\_data.html#creating-a-stored-connection*

### **#8 - 2017-05-02 02:42 PM - Jürgen Fischer**

- *[Resolution set to worksforme](http://docs.qgis.org/2.18/en/docs/user_manual/working_with_vector/supported_data.html#creating-a-stored-connection)*
- *Description updated*
- *Status changed from Open to Closed*